## Package 'RTriangle'

January 9, 2024

Copyright 1993, 1995, 1997, 1998, 2002, 2005 Jonathan Richard Shewchuk; 2011-2018 David Sterratt

License CC BY-NC-SA 4.0

Title Triangle - A 2D Quality Mesh Generator and Delaunay Triangulator

Description This is a port of Jonathan Shewchuk's Triangle library to R. From his description: ``Triangle generates exact Delaunay triangulations, constrained Delaunay triangulations, conforming Delaunay triangulations, Voronoi diagrams, and high-quality triangular meshes. The latter can be generated with no small or large angles, and are thus suitable for finite element analysis.''

Version 1.6-0.13

URL <https://github.com/davidcsterratt/RTriangle>,

<http://www.cs.cmu.edu/~quake/triangle.html>

Date 2024-01-04

**Depends**  $R (= 3.0.0)$ 

RoxygenNote 7.2.3

Suggests testthat, geometry

BugReports <https://github.com/davidcsterratt/RTriangle/issues>

Encoding UTF-8

Language en-GB

NeedsCompilation yes

Author Jonathan Richard Shewchuk [ctb, cph], David C. Sterratt [cph, aut, cre], Elias Pipping [ctb], Michael Sumner [ctb]

Maintainer David C. Sterratt <david.c.sterratt@ed.ac.uk>

Repository CRAN

Date/Publication 2024-01-09 10:10:10 UTC

### <span id="page-1-0"></span>R topics documented:

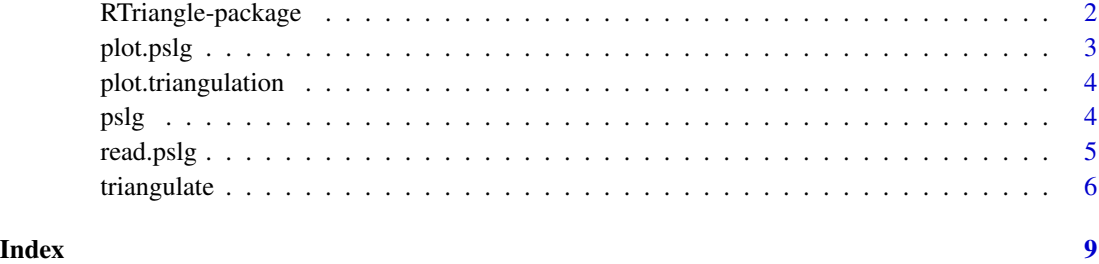

RTriangle-package *Generate 2D Quality meshes and constrained Delaunay triangulations*

#### Description

Generate 2D Quality meshes and constrained Delaunay triangulations

#### Details

This package is a wrapper of Jonathan Richard Shewchuk's Triangle package. [triangulate](#page-5-1) triangulates a *Planar Straight Line Graph* (PSLG), a collection of vertices and segments created with [pslg](#page-3-1). A mesh in the can be created within an arbitrary closed outline and the maximum area and minimum angle of the triangles in the mesh can be specified.

#### Author(s)

David C. Sterratt <david.c.sterratt@ed.ac.uk>

#### References

- <http://www.cs.cmu.edu/~quake/triangle.html>
- Jonathan Richard Shewchuk, *Triangle: Engineering a 2D Quality Mesh Generator and Delaunay Triangulator*, in "Applied Computational Geometry: Towards Geometric Engineering" (Ming C. Lin and Dinesh Manocha, editors), volume 1148 of Lecture Notes in Computer Science, pages 203-222, Springer-Verlag, Berlin, May 1996. (From the First ACM Workshop on Applied Computational Geometry.)
- Jonathan Richard Shewchuk, *Delaunay Refinement Algorithms for Triangular Mesh Generation*, Computational Geometry: Theory and Applications 22(1-3):21-74, May 2002.

#### See Also

[triangulate](#page-5-1)

#### <span id="page-2-0"></span>plot.pslg 3

#### Examples

```
## Create an object with a concavity
p \leftarrow p \cdot s \cdot \text{pslg}(P = r \cdot b \cdot \text{ind}(c(0, 0), c(0, 1), c(0.5, 0.5), c(1, 1), c(1, 0)),S=rbind(c(1, 2), c(2, 3), c(3, 4), c(4, 5), c(5, 1)))
## Plot it
plot(p)
## Triangulate it
tp <- triangulate(p)
plot(tp)
## Triangulate it subject to minimum area constraint
tp <- triangulate(p, a=0.01)
plot(tp)
## Load a data set containing a hole
A <- read.pslg(file.path(system.file(package = "RTriangle"), "extdata", "A.poly"))
plot(A)
## Triangulate the PSLG
tA <- triangulate(A)
plot(tA)
## Triangulate the PSLG with triangles in which no angle
## is smaller than 20 degrees
tA <- triangulate(A, q=20)
plot(tA)
## Triangulate the PSLG with triangles in which no triangle has
## area greater than 0.001
tA \leftarrow \text{triangular}(A, a=0.001)plot(tA)
```
plot.pslg *Plot pslg object*

#### Description

Plot [pslg](#page-3-1) object

#### Usage

```
## S3 method for class 'pslg'
plot(x, \ldots)
```
#### Arguments

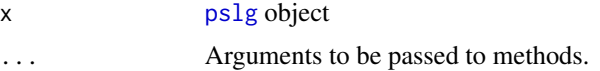

#### Author(s)

David Sterratt

<span id="page-3-0"></span>plot.triangulation *Plot a triangulation object produced with triangulate*

#### Description

Plots a triangulation object produced with [triangulate](#page-5-1)

#### Usage

## S3 method for class 'triangulation' plot(x, ...)

#### Arguments

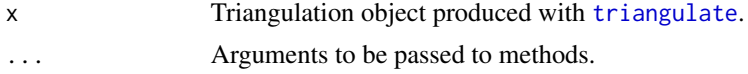

#### Author(s)

David Sterratt

<span id="page-3-1"></span>pslg *Create a Planar Straight Line Graph object*

#### Description

A Planar Straight Line Graph (PSLG) is a collection of vertices and segments. Segments are edges whose endpoints are vertices in the PSLG, and whose presence in any mesh generated from the PSLG is enforced.

#### Usage

 $pslg(P, PB = NA, PA = NA, S = NA, SB = NA, H = NA)$ 

#### Arguments

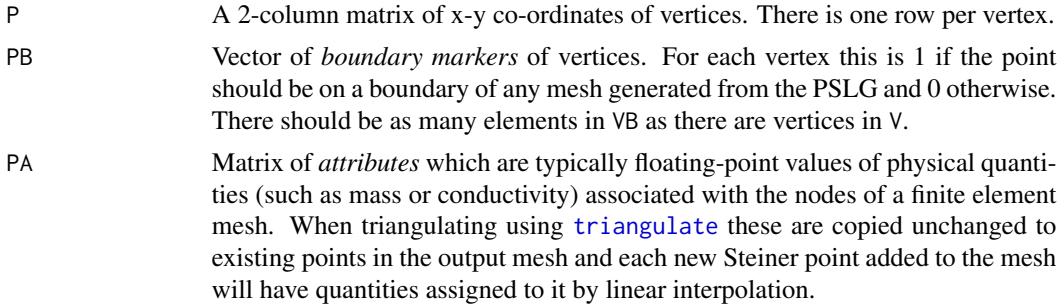

#### <span id="page-4-0"></span>read.pslg 5

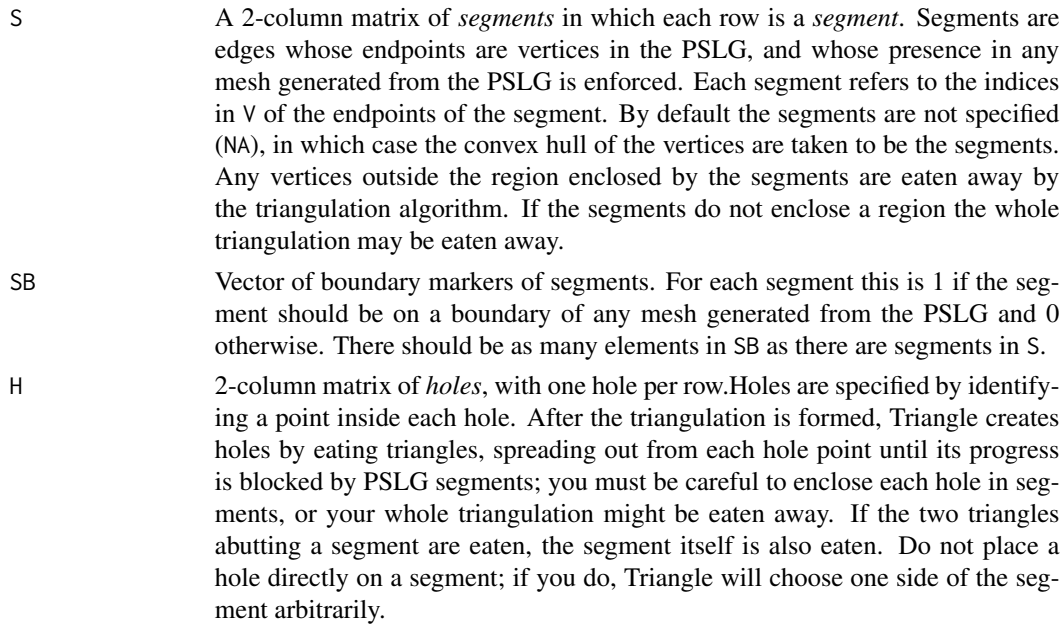

#### Value

An object containing the input of type pslg that contains the information supplied in the inputs. This function does some sanity checking of its inputs.

#### Author(s)

David Sterratt

read.pslg *Read a Planar Straight Line Graph from file*

#### Description

Read a Planar Straight Line Graph from a .poly file, as used in Shewchuk's Triangle library ([http:](http://www.cs.cmu.edu/~quake/triangle.poly.html) [//www.cs.cmu.edu/~quake/triangle.poly.html](http://www.cs.cmu.edu/~quake/triangle.poly.html)).

#### Usage

read.pslg(file)

#### Arguments

file File name of .poly file to read.

#### Value

pslg object. See [pslg](#page-3-1).

#### <span id="page-5-0"></span>Author(s)

David Sterratt

<span id="page-5-1"></span>triangulate *Triangulate a Planar Straight Line Graph*

#### Description

Triangulate a planar straight line graph using the Triangle library ([http://www.cs.cmu.edu/~quake](http://www.cs.cmu.edu/~quake/triangle.html)/ [triangle.html](http://www.cs.cmu.edu/~quake/triangle.html)). The triangulation is a constrained conforming Delaunay triangulation in which additional vertices, called Steiner points, can be inserted into segments to improved the quality of the triangulation. To prevent the insertion of Steiner points on boundary segments, specify Y=TRUE. If the maximum triangle area a is specified, the area of each triangle is not allowed to exceed this value. If the the minimum angle q is specified, no triangle angle is allowed to be below this value.

#### Usage

triangulate( p,  $a = NULL,$  $q = NULL,$  $Y = FALSE$ ,  $j$  = FALSE,  $D = FALSE$ ,  $S = 10000,$  $V = 0$ ,  $Q = TRUE$ )

#### Arguments

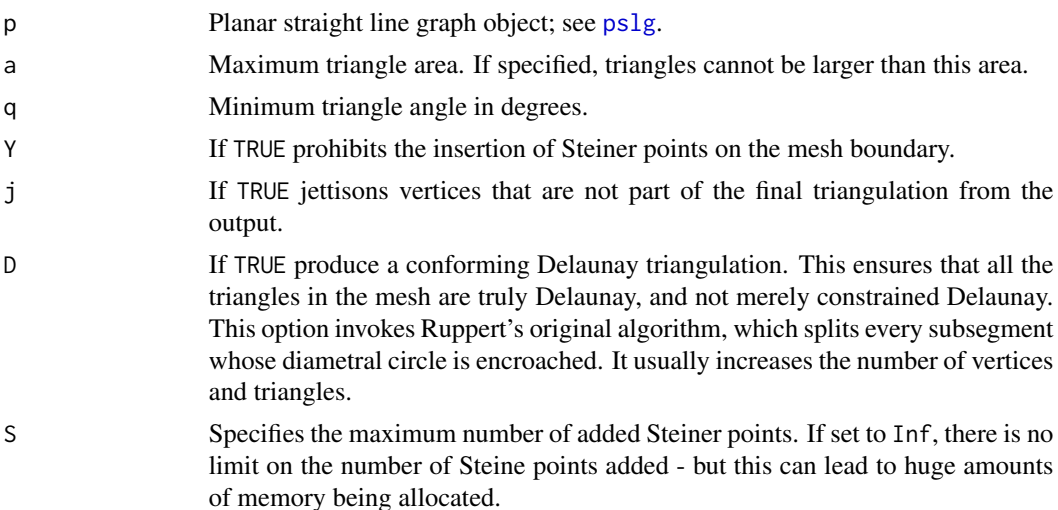

#### triangulate 7

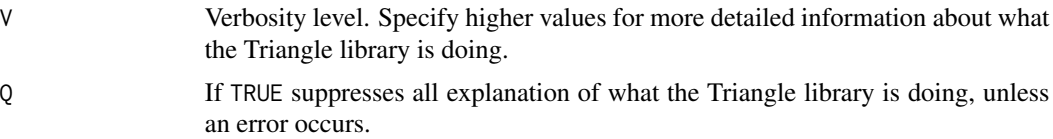

#### Value

A object with class triangulation. This contains the information in the same format as the PSLG, p, with an updated list of points P and point attributes PA, along with the following variables:

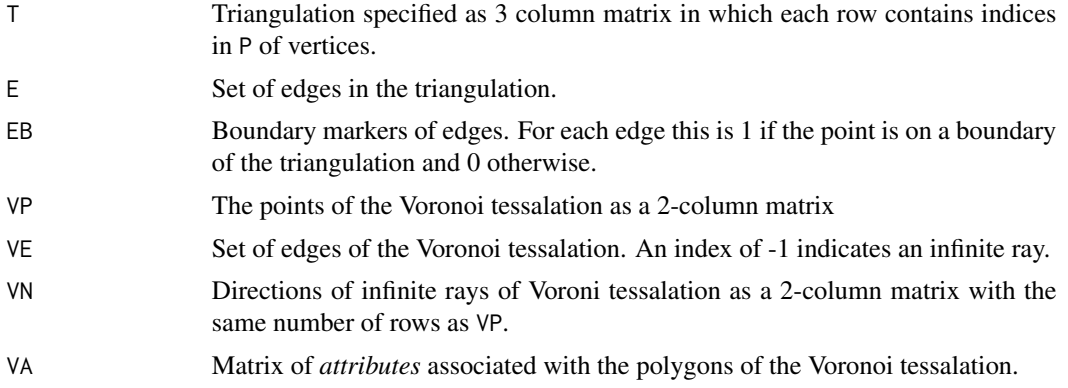

#### Author(s)

David Sterratt

#### Examples

```
## Create an object with a concavity
p \leftarrow p \cdot s \cdot \text{pslg}(P = r \cdot b \cdot \text{ind}(c(0, 0), c(0, 1), c(0.5, 0.5), c(1, 1), c(1, 0)),S=rbind(c(1, 2), c(2, 3), c(3, 4), c(4, 5), c(5, 1)))
## Plot it
plot(p)
## Triangulate it
tp <- triangulate(p)
plot(tp)
## Triangulate it subject to minimum area constraint
tp \leftarrow triangle(p, a=0.01)plot(tp)
## Load a data set containing a hole
A <- read.pslg(file.path(system.file(package = "RTriangle"), "extdata", "A.poly"))
plot(A)
## Produce a constrained Delaunay triangulation of the PSLG
tA <- triangulate(A, Y=TRUE)
plot(tA)
## Produce a conforming Delaunay triangulation of the PSLG
tA <- triangulate(A, D=TRUE)
plot(tA)
## Triangulate the PSLG with triangles in which no angle
## is smaller than 20 degrees
```
#### 8 triangulate

```
tA <- triangulate(A, q=20)
plot(tA)
## Triangulate the PSLG with triangles in which no triangle has
## area greater than 0.001
tA <- triangulate(A, a=0.001)
plot(tA)
```
# <span id="page-8-0"></span>Index

∗ package RTriangle-package, [2](#page-1-0)

plot.pslg, [3](#page-2-0) plot.triangulation, [4](#page-3-0) pslg, *[2,](#page-1-0) [3](#page-2-0)*, [4,](#page-3-0) *[5,](#page-4-0) [6](#page-5-0)*

read.pslg, [5](#page-4-0) RTriangle *(*RTriangle-package*)*, [2](#page-1-0) RTriangle-package, [2](#page-1-0)

triangulate, *[2](#page-1-0)*, *[4](#page-3-0)*, [6](#page-5-0)